Karl Koscher – @supersat Eric Butler – @codebutler

#### The Secret Life of SIM Cards

Rev: July 8, 2013 Updated slides available from defcon.org and http://simhacks.github.io/

#### In an alternate reality...

- **Applications live on your SIM card**
- **Phones are dumb hosts UI and** connectivity only
- **Telcos own the SIMs, so they control the** applications

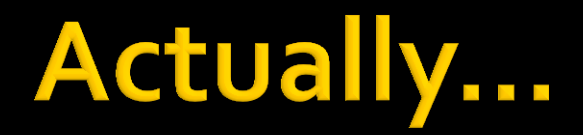

- **These are called SIM Toolkit (STK)** applications
- **Used widely in the developing world Mobile banking, etc.**
- **Very little documentation on how they work,** or how to develop them

# An opportunity!

■ Toorcamp 2012 had its own GSM network

- **SIM cards supported SIM Toolkit, so why not** explore it?
- After lots of research, finally figured out how to program the \*#\$!ing things
- **Learn from our misery**

# **Why should you care?**

- SIM cards are a lot more powerful than you might have imagined
- **Development of STK apps is the same as** Java Cards – you can use unlocked STK SIMs as cheap smart card development platforms
- Maybe if people care enough, SIMs can be better utilized (e.g. secure storage of SSH keys, BitCoins, phone decryption keys)

# Okay, what can an STK app do?

- Rudimentary UI display text, menus, play tones, read input
- Send SMSes, initiate calls, initiate and use data services
- **Receive and act on events, such as call** connected, call disconnected, etc.
- **If** Interact with the rest of the SIM card
- Run arbitrary AT commands on the phone

# Technologies involved

- **Working our way up the technology stack:** 
	- **Smart cards**
	- **Java Card**
	- GlobalPlatform
	- SMS
	- **SIM Toolkit API**

### **Smart Card Standards**

- **ISO 7816-1: Physical characteristics**  $C1-VCC$
- ISO 7816-2: Electrical contacts
- C3-CLK ISO 7816-3: Electrical interface,  $C4-$ Transmission Protocol Data Units (TPDUs)

C5-GND

C6-VPP

 $C7-I/O$ 

 $C8-$ 

C<sub>2</sub>-RST

- T=0: Byte-oriented protocol
- T=1: Block-oriented protocol
- ISO 7816-4: Standard commands, Application Protocol Data Units (APDUs)
- ISO 14443-4: "T=CL": APDUs over RFID

Smart Card Pinout from Wikimedia Commons: <https://en.wikipedia.org/wiki/File:SmartCardPinout.svg> 9

#### Smart Card Protocols: ISO 7816-4

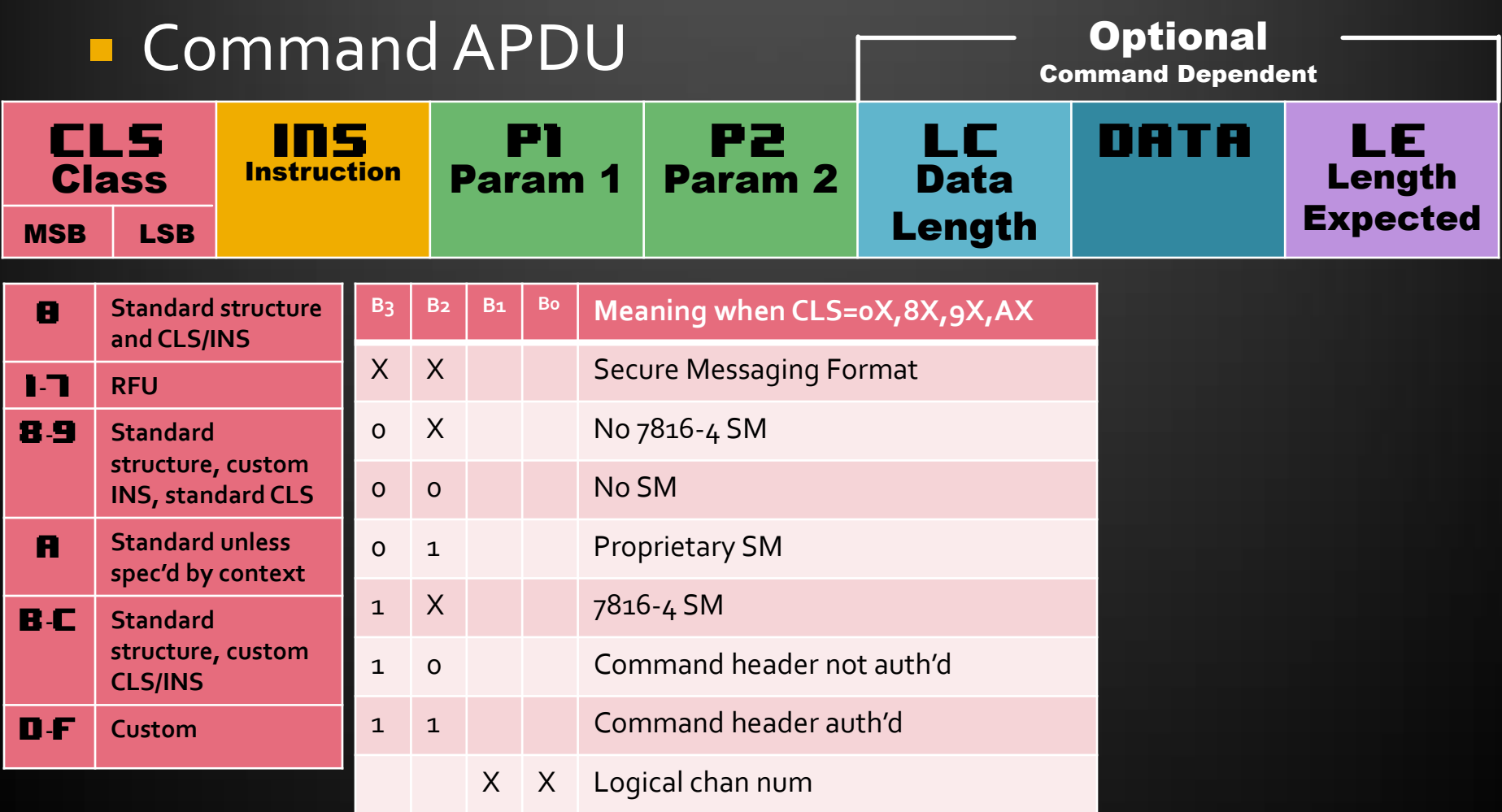

[http://www.cardwerk.com/smartcards/smartcard\\_standard\\_ISO7816-4\\_5\\_basic\\_organizations.aspx](http://www.cardwerk.com/smartcards/smartcard_standard_ISO7816-4_5_basic_organizations.aspx)

#### Smart Card Protocols: ISO 7816-4

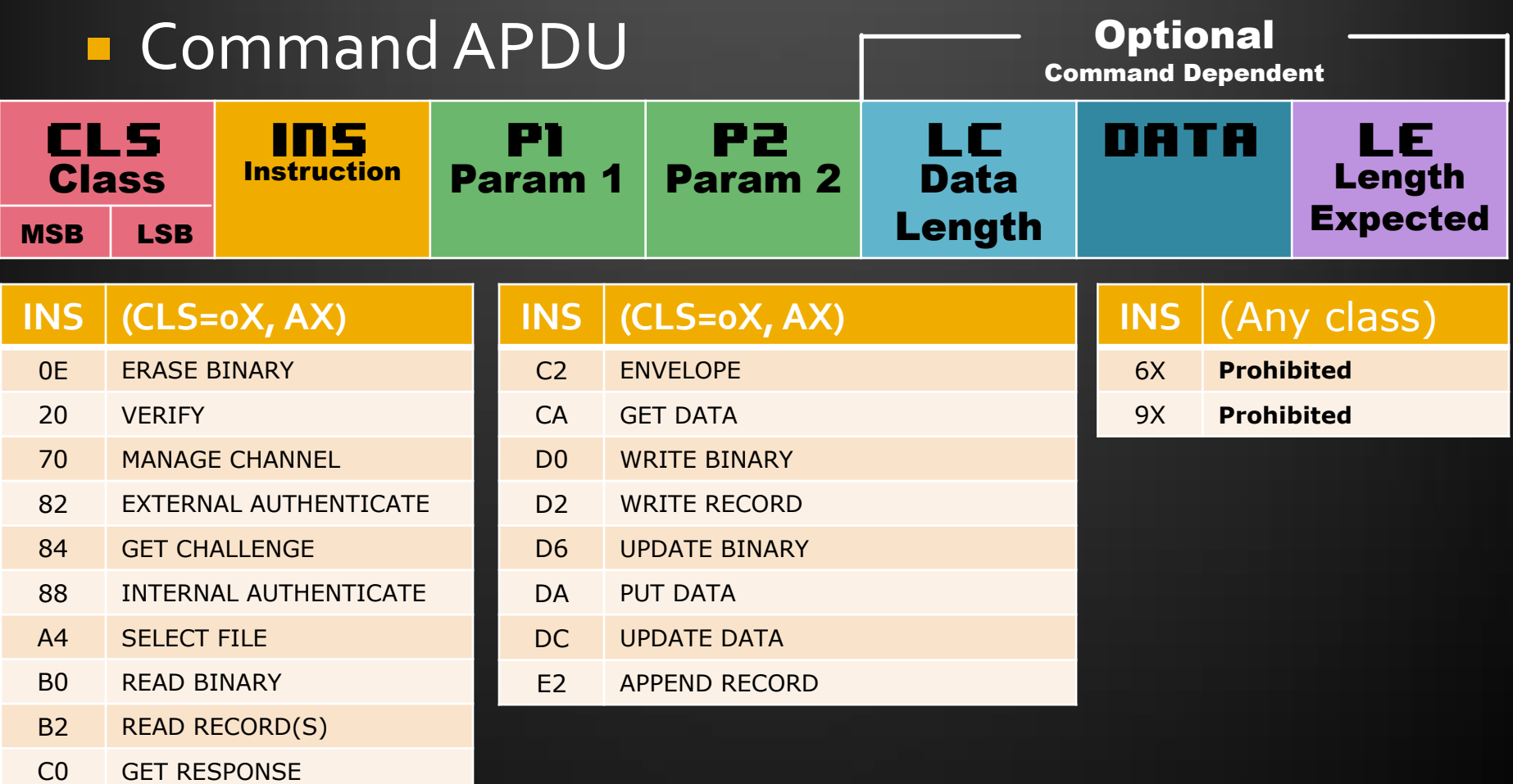

#### Smart Card Protocols: ISO 7816-4

#### Response APDU

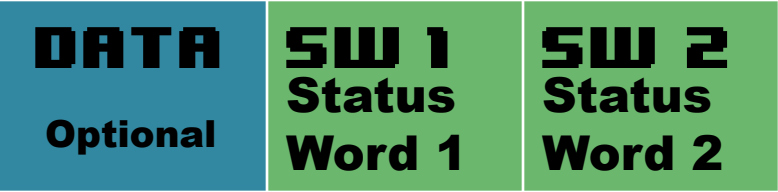

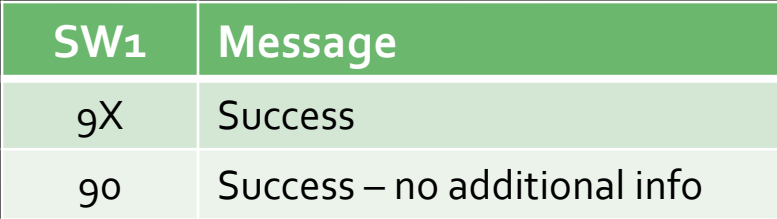

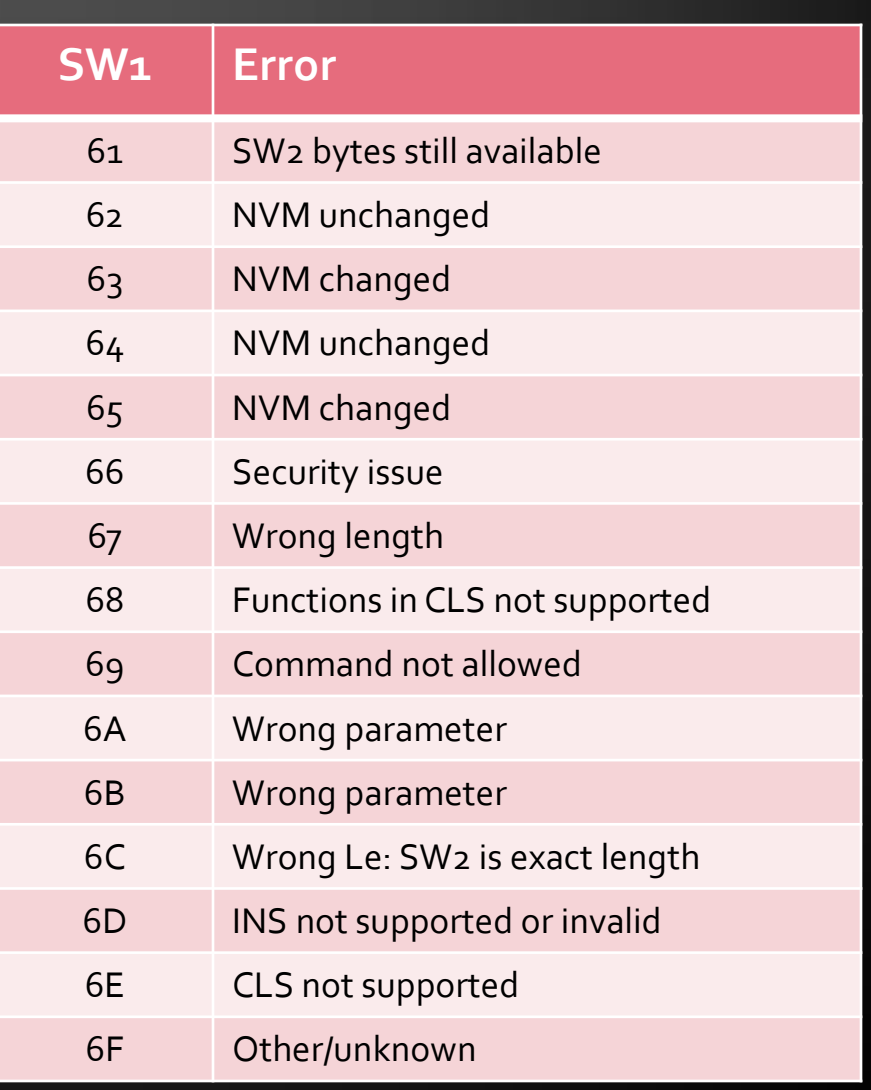

### **Smart Card Protocols**

#### **Example: SELECT 1234**

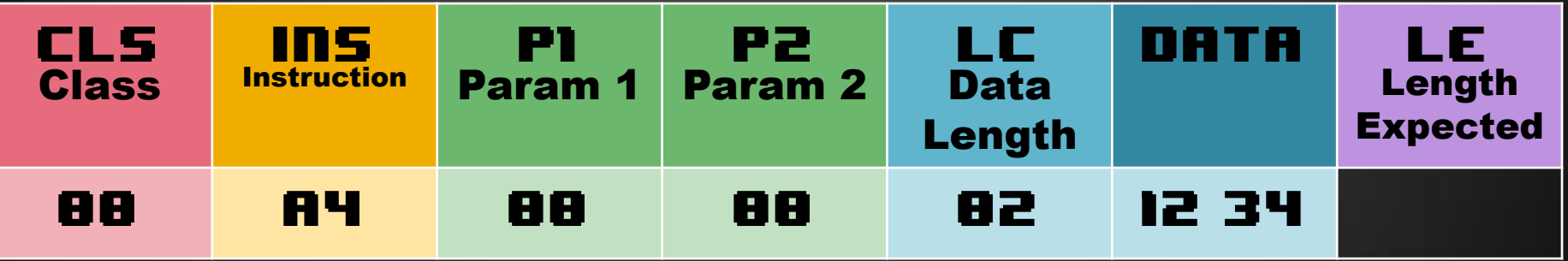

#### **Response:**

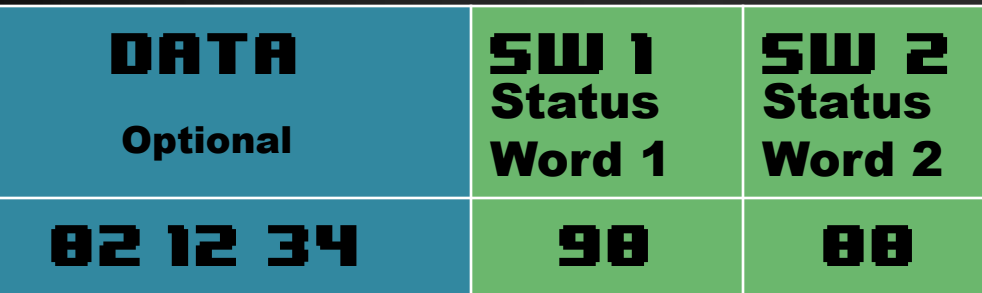

#### **Java Card**

#### **I**It's Java!

- ... not really.
	- No garbage collection
	- No chars, no strings, no floats, no multi-dim arrays
	- **n** ints are optional
	- No standard API, no threads, etc.
	- **But there are Exceptions!**

**Instance and class variables are saved in** EEPROM, which has limited write cycles

#### **Java Card**

#### **Two mandatory methods:**

■ install (static) – creates your application object and registers it with the card manager

process – handles APDUs sent to the card

- **Byte array in, byte array out**
- **Not all bytes are immediately available due to packing** of APDUs in TPDUs!

#### **Java Card**

ŀ

```
package com.degdeg.HelloCard;
import javacard.framework.*;
public class HelloApplet extends Applet {
    private static byte[] msg = { 'H', 'e', '1', '1', 'o' };public static void install(byte[] bArray, short bOffset, byte bLength) {
        HelloApplet applet = new HelloApplet();
        applet.register();
    Y
    public void process(APDU apdu) throws ISOException {
        byte[] buf = apdu.getBuffer();
        if (buf[ISO7816.OFFSET CLA] := 0x80)ISOException.throwIt(ISO7816.SW CLA NOT SUPPORTED);
        if (buf[ISO7816.OFFSET CLA] != 0xA5)ISOException.throwIt(ISO7816.SW INS NOT SUPPORTED);
        Util.arrayCopyNonAtomic(msg, (short)0, buf, ISO7816.OFFSET CDATA, (short)msg.length);
        apdu.setOutgoingAndSend(ISO7816.OFFSET CDATA, (short)msg.length);
    ł
```
- **There are specialized IDEs for this, but you** can do without.
- **Download the Java Card Development Kit** from Oracle (it's free)
- **If you're using Eclipse, remove the JRE** system library and add the Java Card library

- **P** You must target Java 1.1 bytecode! 1.3 source code compatibility is okay.
- **After you have your .class files, you need to** convert them to Java Card bytecode
	- **Use the converter tool in the SDK**
	- **Need to specify application ID (more on this in a** minute), API export directory, etc.
- **Now you have a CAP file, which is a ZIP archive** of CAP components, which define your app

#### **Eclipse settings:**

#### Properties for STKChecker

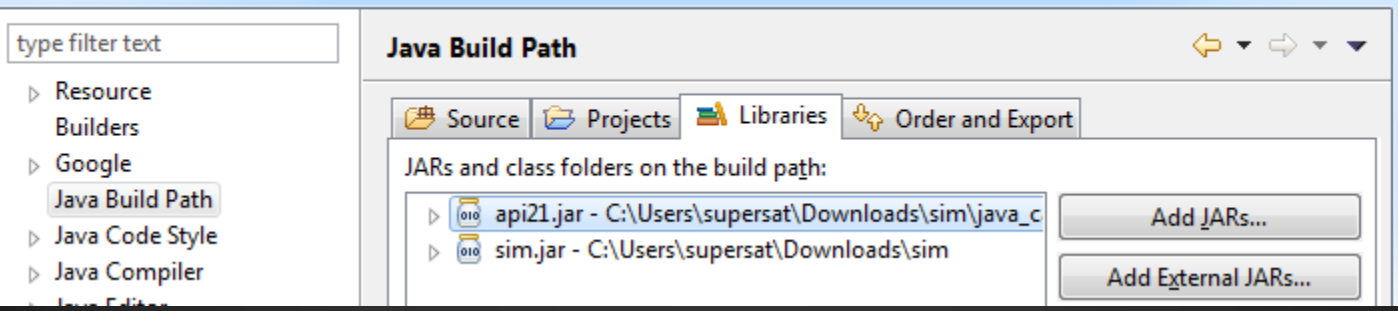

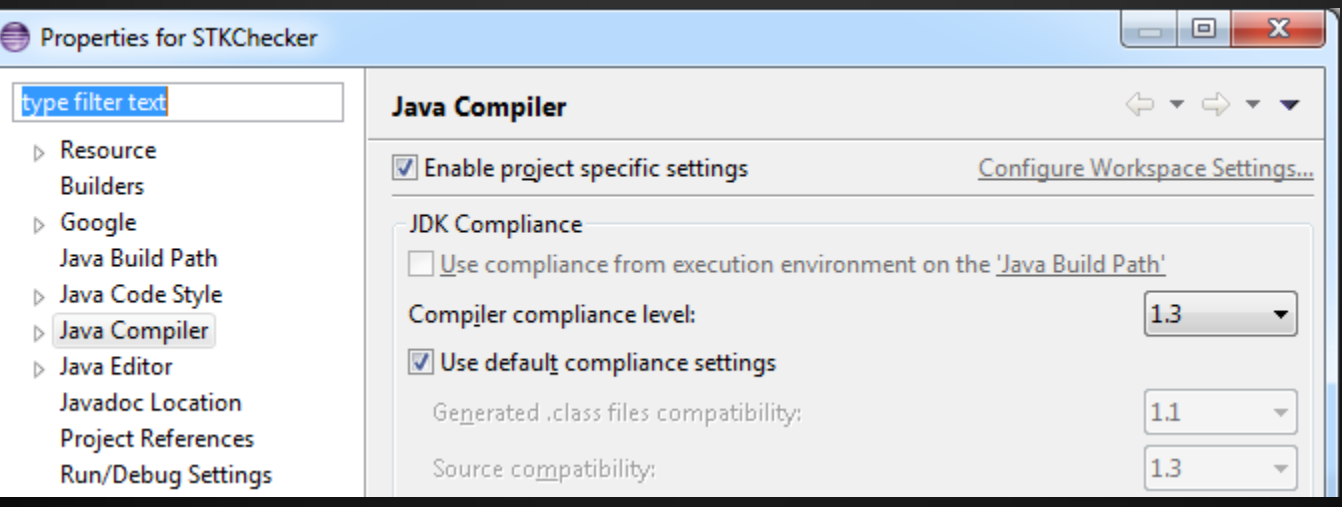

 $\Box$ 

 $\overline{\phantom{a}}$ 

 $\mathbf{x}$ 

- \$ javac -cp ../sim-tools/javacard/lib/api21.jar -target 1.1 -source 1.3 com/degdeg/HelloCard/HelloApplet.java
- java -jar ../sim-tools/javacard/bin/converter.jar -exportpath ../sim-tools/javacard/api21\_export\_files -applet 0xde:0xfc:0x09:0x20:0x13:0x01 com.degdeg.HelloCard.HelloApplet com.degdeg.HelloCard 0xde:0xfc:0x09:0x20:0x13 1.0
- **We also have Makefiles for your convenience! [http://simhacks.github.io](http://simhacks.github.io/)**

# **Loading Java Card Apps**

- **Cards support multiple applications**
- **Applications are selected by their AID These are officially allocated, but you can make one up**
- **There is an app on the card that is the** *card manager* – use it to load your app
- **The card manager is defined by the** GlobalPlatform spec

# **Loading Java Card Apps**

- **At this point, you might be able to use a tool** like GPShell to load your app No such luck on our SIM cards
- **Time to dig in to the GlobalPlatform specs!**

- **All apps are loaded and authorized by the** *Issuer Security Domain* – in practice this means that you can't load apps onto a card you didn't issue yourself :(
- On pure GlobalPlatform cards, the ISD is the default app on pre-personalized cards
	- Accessing it on our SIM cards is a lot harder

**Installing an app is a two-step process:** 

- **Load the binary**
- **Instantiate the app**

**Loading an app first requires authorization** through the INSTALL for load command

**The individual CAP components are** concatenated together and sent in blocks with LOAD

#### **INSTALL for load:** 80 E6 02 00 12 07 F0 F1 F2 F3 F4 F5 01 00 00 06 EF 04 C6 02 05 00 00

LOAD:

80 E8 00 00 6C C4 81 F7 01 00 11 DE CA FF ED 01 02 04 00 01 07 F0 F1 F2 F3 F4 F5 01

 $-$  LOAD:  $80$   $E8$   $00$   $01$   $60$ LOAD: 80 E8 80 02 20

- **To instantiate an app, issue the INSTALL for** install command
- **There are THREE AIDs involved:** 
	- Application AID associated with the load file
	- Module AID associated with the main class
	- Instance AID used to select a particular instance

**INSTALL for install and make selectable:** 80 E6 0C 00 36 07 F0 F1 F2 F3 F4 F5 01 08 F0 F1 F2 F3 F4 F5 01 01 08 F0 F1 F2 F3 F4 F5 01 01 01 00 18 EF 14 C8 02 05 00 C7 02 00 00 CA 0A 01 00 FF 00 10 01 00 00 00 00 C9 00 00

#### ■ At install time, you can specify:

- **Initialization data**
- **App parameters** 
	- **· STK uses these extensively** 
		- **Privileges**
		- **Priority**
		- Number of menu items
		- **Max menu item size**

#### **Other fun commands:**

- **List AIDs, including both modules and instances**
- **Delete AIDs** 
	- **You MUST delete instances before deleting the** executable!
	- You MUST delete old AIDs before reusing them!
- **The spec is freely available**

# **Dealing with #s&ling SIM cards**

- **The SIMalliance has a free tool called the SIM Alliance Loader** that can be used to program SIMs
	- It didn't work out of the box on our SIM cards
	- **If is** *clearly* designed for experts
	- **If** you know how to configure it, and you use Windows, it will work with our SIM cards

# **Dealing with #\$&!ing SIM cards**

- **The only way to talk to the SIM's ISD is** through the over-the-air update mechanism
	- **I.e. SMS packets**
	- Can also be used to send arbitrary APDUs!

■ We don't have to actually send SMSes, but we need to generate commands to the card with SMS packets

### **Turtles all the way down** (GSM 03.48)

#### CAT ENVELOPE (Ao C2)

#### SMS-PP Download (D1)

- Device Identities
- SMS-TPDU (GSM 03.40)
	- Header
	- User Data
		- **Header**
		- Command Packet
			- Header (Security parameters, app selection)
				- Uses a 3 byte TAR ID
					- Holy shit powerpoint supports this much nesting
						- This is the actual limit
			- APDU

 [http://adywicaksono.wordpress.com/2008/05/21/unde](http://adywicaksono.wordpress.com/2008/05/21/understanding-gsm-0348/) [rstanding-gsm-0348/](http://adywicaksono.wordpress.com/2008/05/21/understanding-gsm-0348/)

### **Turtles all the way down**  $(GSM$   $o_3.48)$

**Remember this INSTALL command?** 80 E6 02 00 12 07 F0 F1 F2 F3 F4 F5 01 00 00 06 EF 04 C6 02 05 00 00

A0 C2 00 00 43 D1 41 82 02 83 81 8B 3B 40 08 81 55 66 77 88 7F F6 00 11 29 12 00 00 04 2A 02 70 00 00 25 0D 00 00 00 00 00 00 00 00 00 00 00 01 00 80 E6 02 00 12 07 F0 F1 F2 F3 F4 F5 01 00 00 06 EF 04 C6 02 05 00 00

### **Turtles all the way down** (GSM 03.48)

In case you missed it, you can use this exact mechanism to remotely send APDUs to a SIM card(!!!)

### The simhacks toolset

**Open-source Python script to manage apps** on SIM cards (plus other SIM card tools)

**[http://simhacks.github.io](http://simhacks.github.io/)** 

DEMO!

# **Back to STK Apps!**

Now that we've figured out how to build and load apps, let's make some!

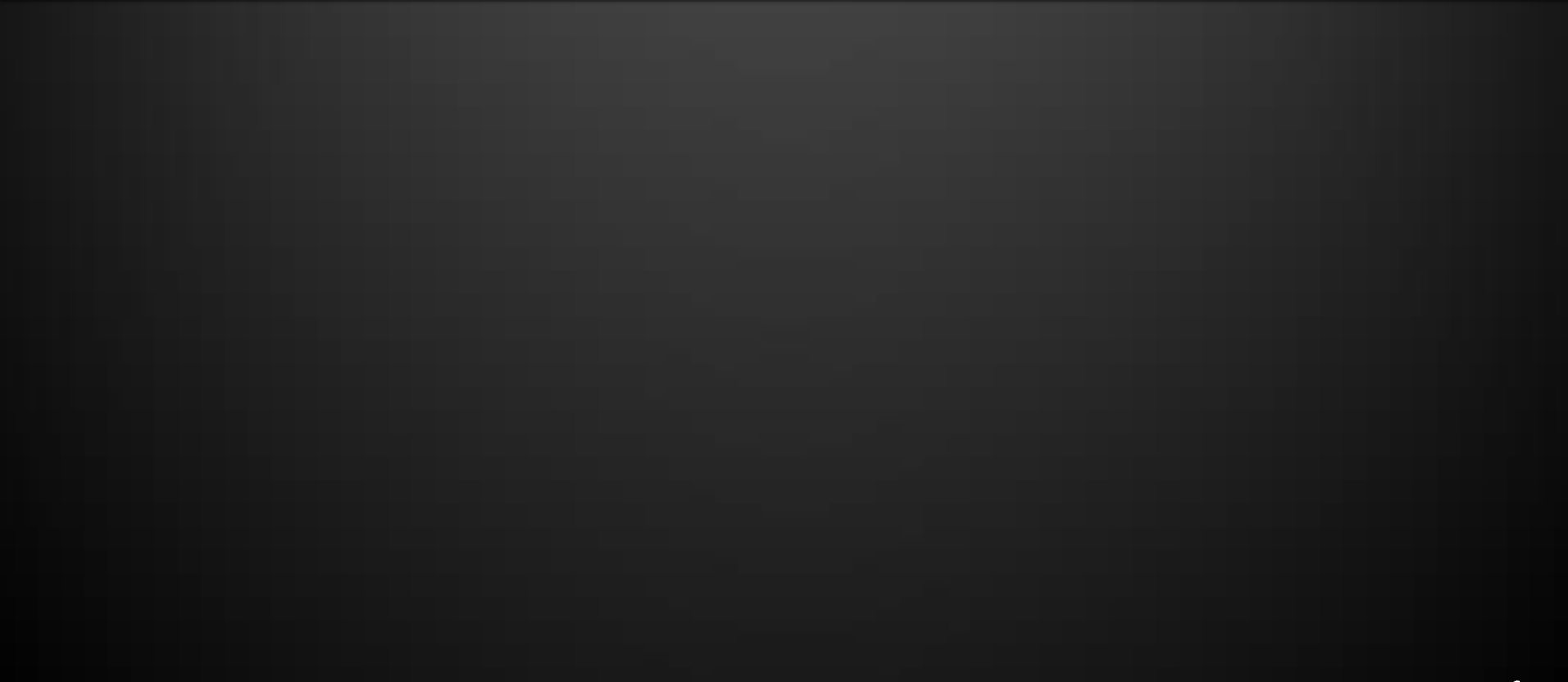

# Life of an STK app

- **App is loaded onto the card**
- **App registers itself with the SIM Toolkit API**
- **Phone informs STK of its capabilities**
- **STK** informs the phone about registered apps
- **Selection of an app will trigger an event to be** delivered to the app
- **App can then send UI requests back to phone**

# **Anatomy of an STK app**

- **An STK app is also a Java Card app u** install
	- process not normally used
- **PerocessToolkit method:** 
	- **Handles STK events**

# **Example STK Apps**

#### **Hello STK**

- **Toorcamp 2012 Crypto Challenge App** 
	- **Provided hints to the challenge** 
		- Set tamper-proof hint flags
		- We could remotely query these flags to find out if someone viewed a hint

#### **DEMOS!**

### **Future Directions**

- **STK** apps are pretty limited, but there is potential for awesomeness
	- SIM card botnet?
- **If phones provide an API to send APDUs to** SIM apps, things will get really interesting
	- **SSH private keys secured on your SIM?**
	- Secure BitCoin transactions?
	- What else?
		- **Of course, we need carriers to get on board**

#### **Future Directions**

- Side-stepping the carriers: Android's Secure Element
- Yes, it ALSO supports JavaCard/GlobalPlatform!
	- Retail phones have non-default ISD keys :(
	- Come on Google, give us access!

#### **Tools and more!**

#### Learn more and get the tools at:

# http://simhacks.github.io/

#### **References**

**Java Card 2.1.1 Virtual Machine Specification** GlobalPlatform card specification 2.1/2.2 GSM 03.48 – Secure remote SIM access GSM 03.40 - SMS standard **ETSITS 101 220 - Assigned numbers ETSI TS 102 221 – UICC/(U)SIM spec ETSI TS 102 223 – Card Application Toolkit ETSITS 102 226 – Remote APDUs ETSITS 102 241 – UICC/SIM API for JavaCard** 

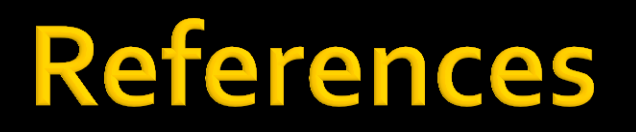

- [http://adywicaksono.wordpress.com/2008/05](http://adywicaksono.wordpress.com/2008/05/21/understanding-gsm-0348/) [/21/understanding-gsm-0348/](http://adywicaksono.wordpress.com/2008/05/21/understanding-gsm-0348/)
- **<http://wiki.thc.org/gsm/simtoolkit>**
- [http://randomoracle.wordpress.com/2013/01/](http://randomoracle.wordpress.com/2013/01/28/using-the-secure-element-on-android-devices-33/) [28/using-the-secure-element-on-android](http://randomoracle.wordpress.com/2013/01/28/using-the-secure-element-on-android-devices-33/)[devices-33/](http://randomoracle.wordpress.com/2013/01/28/using-the-secure-element-on-android-devices-33/)